## **UOBKayHian** your trusted financial partner

### THAILAND

Thursday, 30 November 2017

# Trading

Wizard,

#### **TRADING CONCEPT** ตอน ปีใหม่ สร้างวินัยกันเถอะ

้สวัสดีครับท่านนักลงทุน เวลาผ่านไป ไวเหมือนโกหก ว่า ้กันว่า ชีวิตเหมือนม้าที่โลนผ่านช่องเขา เพียงพริบตาเดียาก็ข้ามพัน ไปแล้ว ปีนี้ท่านมีสิ่งใดตั้งใจทำแล้ว แต่ยังไม่ได้ทำหรือเปล่าครับ เพื่อการลงทนที่มีประสิทธิภาพมากขึ้น ท่านได้ลองเริ่มเขียน Trading Diary อย่างที่เราคุยกันเมื่อปลายปีที่แล้วหรือยังครับ

สมัยชุนชิว มีขุนนางแคว้นเว่ยท่านหนึ่ง เมื่ออายุได้ 20 ปี ท่านก็รัสึกตัวว่าตนเองได้ทำผิดอะไรมาบ้าง และสามารถแก้ไขได้ หมดสิ้น ครั้นเมื่อท่านอายุได้ 21 ปี ท่านก็รู้อีกว่าที่คิดว่าแก้ไข หมดแล้วนั้น ที่แท้ยังไม่หมดจดดี ครั้นเมื่อท่านอายุได้ 22 ปี ท่านก็ ้ยังเห็นอีกว่ายังเหลือความผิดอะไรอยู่บ้าง เช่นนี้ทุกปีมา จนเมื่อ ้ท่านอายุ 50 ปี ก็ยังรู้ว่าเมื่อท่านอายุ 49 ปีนั้น มีความผิดที่ยัง ไม่ได้แก้ไขอะไรบ้าง เห็นไหมคัรบว่า คนโบราณนั้น ท่านมีความ จริงใจต่อการแก้ไขเพื่อพัฒนาตนเองเพียงไร

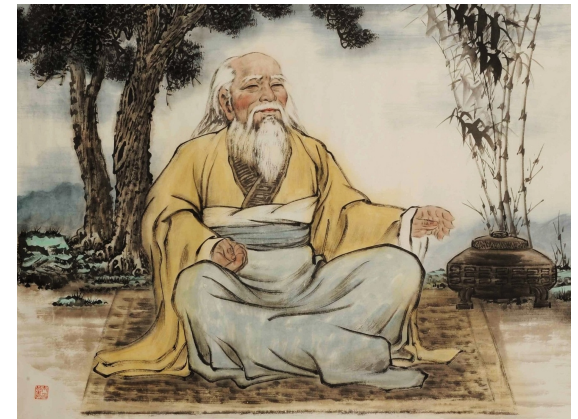

้จารย์ตี่เชื่อว่า ท่านนักลงทุนแทบทุกคน เวลาผ่านปีเก่า ้เข้าปีใหม่ ก็จะมีความตั้งใจดีๆ ใหม่ๆ ไม่ว่าจะเป็นเรื่องการลงทน หรือเรื่องอื่นๆ ก็ตาม ปัญหาเลยไม่ได้อยู่ที่ว่า เราไม่ได้ตั้งเป้า แต่ ้เป็นวินัยเองต่างหาก ที่ทำให้เป้าของเราไม่บรรล หรืออย่างเลวร้าย คือ ไม่ถูกทำเสียที่ ฉบับนี้จารย์ตี่เลยมีวิธีดีๆ เด็ดๆ มาฝากกันครับ

## ถ้าท่านต้องกินกบ

การกินกบสำหรับนักคิดนักเขียนชื่อดังชาวอเมริกันอย่าง <mark>มาร์ก ทเวน</mark>แล้ว เป็นสิ่งที่ไม่น่ารื่นรมเอาเสียเลย การต้องกินกบ จึง ้เป็นเรื่องที่น่ากระอักกระอ่วนใจเป็นอย่างมาก แต่เขาก็ได้กล่าวไว้ว่า "หากหนึ่งในงานที่ต้องทำในวันนี้ คือการกินกบ จงทำ ้มันเป็นสิ่งแรกในตอนเช้า, และถ้างานคือการกินกบถึง 2 ตัว วิธีที่ ดีที่สุด คือกินตัวที่ใหญ่ที่สุดก่อน"

้ถ้าเทียบกับงานในแต่ละวัน หรือแผนในแต่ละปีแล้ว ย่อม มีงานมากมาย ทั้งที่ชอบและไม่ชอบ แน่นอนว่างานที่ไม่ชอบ หรือ

รู้สึกว่ายาก ลึกๆ เราจะพยายามเก็บมันไว้ทำที่หลัง ซึ่งคือการ ผัดวันประกันพร่งดีๆ นี่เอง แผนของปีที่ผ่านมา ที่ยังไม่บรรล หลายๆ แผน ก็มักจะเกิดจากสาเหตุนี้ ปีนี้เรามาแก้กันดีกว่าครับ

## วิธีกินกบ

 $170$ 

I s s u e

มีหนังสือเล่มหนึ่ง ดี มากครับ เขียนโดย Brian Tracv นักพดสร้างแรงบันดาลใจและการ พัฒนาตนเอง เกี่ยวกับการพัฒนา วินัยในตนเอง (ชื่อ Eat That Frog มีแปลเป็นไทยเรียบร้อยครับ ลอง ไปหาอ่านเพิ่มเติมได้) จารย์ตี่ ขอ ยกแนวคิดบางอย่างมาเพื่อเป็น แนวทางในการช่วยพัฒนาวินัย ดังนี้ครับ

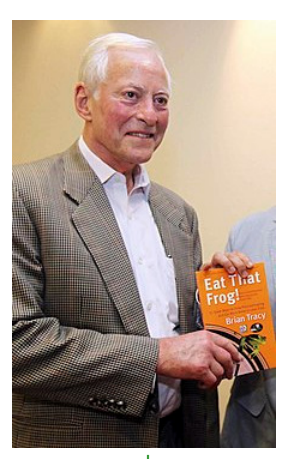

1. ยอมรับก่อนว่าเราไม่มีเวลาพอทำทุกสิ่ง จึงต้องเลือก ทำสิ่งที่สำคัญก่อนเสมอ ตามหลักการ 80/20 ของ Pareto แล้ว หากทำงานที่สำคัญในส่วน 20% ให้ดี จะเกิดคุณค่าและมีผลต่อ ชีวิต อาชีพการงาน มากเสียกว่างาน 80% ที่เหลือรวมกันเสียอีก

2 เพื่อให้ได้ข้อ 1 จึงต้องจัดโต๊ะ เหมือนการจัดโต๊ะ ทำงานให้เป็นระเบียบนั่นแหละครับ ที่ช่วยให้เราเห็นงานต่าง ๆ ชัดเจนขึ้น การจัดโต๊ะในที่นี้ ก็คือการเขียนงานต่างๆ สิ่งที่เราต้อง ทำหรือเป้าที่อยากจะทำ แจกแจงออกมาให้หมดก่อน

นำเป้าทั้งหมด มาคาดผลที่จะเกิดกับเราในระยะยาว ตอบตัวเองให้ได้ว่า หากทำเป้านั้นได้สำเร็จจะเกิดผลด้านบาก อย่างไรกับชีวิตบ้าง

์<br>จัดโต๊ะเรียบร้อยจนถึงตรงนี้ เราก็จะได้เป้า 20% ของ Pareto ออกมาแล้ว จะพบว่าชีวิตไม่ได้เยอะอย่างที่กลัวครับ

3. คราวนี้ ก่อนถึงเวลาลุย ก็แบ่งเป้าใหญ่ เป็นงาน ย่อยๆ ชิ้นเล็กๆ ก่อน เพื่อค่อยๆ ทำ ค่อยๆ ก้าว โดยในแต่ละวัน ้ก็ให้เลือกยาขม คือทำงานที่ยากที่สุด ก่อนเสมอ หลังจากทำเสร็จ เราก็จะมีความสขกับงานที่เหลือได้ตลอดทั้งวันแล้วละครับ

4. เพิ่มพลังให้ตัวเอง ทั้งจากแรงบวกและลบ เช่น ตั้ง ้เป้ากำหนดเส้นตายในแต่ละช่วง เพื่อสร้างแรงกดดันเล็กๆ ให้ ตัวเองอยู่เสมอ และเมื่อทำแต่ละเป้าสำเร็จ ก็มอบรางวัลเล็กๆ ให้กับตัวเอง (เหมือนการวางถังน้ำ ไว้ในทะเลทรายเป็นระยะๆ) ที่สำคัญต้องหมั่นพัฒนาตนเองอยู่เสมออีกด้วย

จารย์ตี่หวังว่าบทความในตอนนี้ จะช่วยให้ท่านนัก ลงทน เห็นเป้าหมายชีวิตของท่านอย่างชัดเจนขึ้น และใช้ ชีวิตประจำวัน การทำงาน และการลงทุน ได้อย่างสอดคล้องเพื่อ ม่งไปส่เป้าหมายนั้นได้อย่างไม่บิดเบี้ยวครับ**...จารย์ตี่** 

# **UOBKayHian** your trusted financial partner

THAILAND

#### Trading Wizard, I s s u e  $170$

Thursday, 30 November 2017

#### **รอบรั้ว ลงทุน** ตอน วัว กับ หุ้น

้มีเรื่องเล่าว่า นักปราชญ์พาศิษย์โปรดไปเรียนเคล็ดลับ การมีชีวิตที่มีความสุขและรุ่งเรือง โดยทั้งคู่ไปขอพักค้างแรมกับ ้ครอบครัวคนที่จนที่สุด ในหมู่บ้านที่จนที่สุดของเมือง ครอบครัวนี้ ้มีพ่อ แม่ ลูกอีก 4 และตายายอีก 2 คน อยู่รวมในกระท่อมผุพัง ้กับหลังคาที่เต็มไปด้วยรูรั่ว ทั้งหมดใส่เสื้อผ้าขาดวิ่น หน้าตาหมอง ้เศร้า ร่างกายผอมโซ สิ่งที่มีค่าและหวงแหนที่สุดของครอบครัวนี้ ้คือแม่วัวตัวย่อมๆ ทุกคนคอยดูแลให้น้ำ พาไปเล็มหญ้า เพราะมัน คอยให้นม แม้จะน้อยนิดจนแทบไม่พอประทั่งชีวิตคนทั้งแปดก็ตาม เช้าวันรุ่ง โดยไม่บอกลา นักปราชญ์พร้อมศิษย์ออก ้เดินทางตั้งแต่ทุกคนยังไม่ตื่น ก่อนไปต่อหน้าศิษย์ ปราชญ์คว้ามีด ี พกออกมาปาดคอวัว จนแม่วัวทรุดลงกับพื้นและสิ้นใจในที่สุด

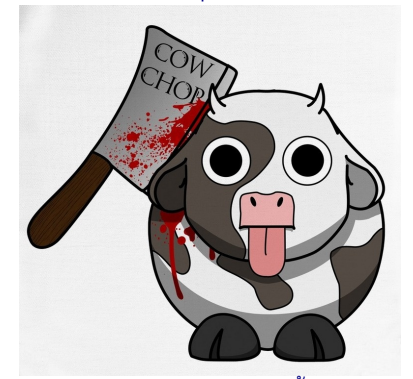

ภายใต้ความงงงวยของลูกศิษย์ ทั้งสองรีบเดินจากไป เรื่องสยดสยองนี้ ตามหลอกหลอนอยู่ในใจของศิษย์อยู่ นาน ทั้งนึกสงสารแม่วัว และชะตาที่มืดมิดของครอบครัวทั้ง 8 ี<br>**ชีวิตนั้น** 

ผ่านไป 1 ปี ปราชญ์ชวนศิษย์โปรด กลับไปเยือนบ้าน หลังเดิม ทว่าหลังจากค้นหาอยู่นาน กลับไม่พบกระท่อมพุพังหลัง ้เดิม แต่เป็นบ้านหลังใหม่ที่ดดีกว่าขึ้นมาแทนที่ในตำแหน่งเดิม

ร็ว่าครอบครัวนั้น ถูกบังคับให้ขายที่ดินของตน ลูกศิษย์ คิดไปไกล จึงเข้าไปเคาะประตู พบเจ้าของบ้านคนเดิม มาเปิด ประตู ทว่าครั้งนี้ เขาสวมเสื้อผ้าสะอาด แต่งตัวดี นัยตามีประกาย พร้อมรอยยิ้มบนใบหน้า...

เขาเล่าว่า เช้าวันนั้น ทั้งครอบครัวเขาทั้งหมดหวังทั้ง โกรธ แต่ไม่นานนักโศกนาฏกรรมนั้น ทำให้รู้ว่าหากไม่ลุกขึ้นมาทำ ้อะไร ครอบครัวของเขาต้องเจอสิ่งเลวร้ายกว่าเดิมรออยู่ ไม่มีแม่วัว แล้ว เขาต้องหาเลี้ยงตัวเอง จึงเริ่มถางพื้นที่เล็กๆ ที่รกร้างหลังบ้าน มาปลกผักเพื่อให้มีอาหารกิน แต่สวนผักนั้นให้ผลเกินกว่า ครอบครัวจะกินกันหมด จึงนำที่เหลือไปขายให้เพื่อนบ้าน นำเงิน มาซื้อเมล็ดพันธ์มากขึ้น ถางพื้นที่ใหญ่ขึ้น

ทุกวันนี้ครอบครัวเขามีเงินขึ้น เหมือนได้เริ่มชีวิตใหม่

## แม่วัวตัวนั้น คงเหมือนกับงาน และห้น

้บางครั้งเราตกหลุมพราง ยอมทนทำงานที่ไม่ชอบ เพียง เพราะมันทำให้เรามีเงินมาพอจ่ายหนี้ มีชีวิตรอดพร้อมความสุข เล็กๆ น้อยๆ (บางคนคิดไปถึงขั้นว่า ขอแค่มีงานทำก็บุญแล้ว ทัศนคติแบบนี้จะคอยรั้งโอกาสในชีวิตเอาไว้)

กับหุ้น การยึดติดกับเทคนิคบางอย่างหรือหุ้นบางตัว ้เกินไป ก็เป็นการปิดโอกาสการเรียนรู้เทคนิคการลงทุนแบบอื่น หรือหุ้นตัวอื่น ที่มีแนวโน้มสร้างผลตอบแทนได้มากกว่า ้ดังนั้นในปีใหม่ที่จะถึงนี้ จงฆ่าวัวของท่านซะ**...จารย์ตี่** 

## คำคมเซียนหัน

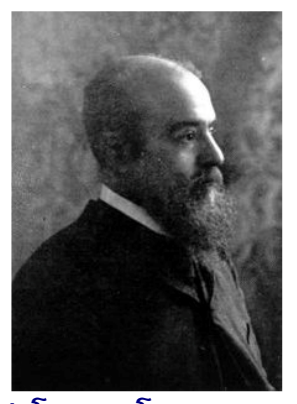

วิลเฟรโด พาเรโต (Vilfredo Pareto)

็ผลตอบแทนจาก 20% ของการเทรด คิดเป็น...80% ของ กำไรทั้งหมดที่ทำได้ "

"20% of our trading produces

80% of our profits."

รายงานฉบับนี้จัดทำขึ้นโดยข้อมูลเท่าที่ปราญและเชื่อว่าเป็นที่มาใช้เป็นต้องในการปืนยนตรามสมบูรณ์ของฉบั้นๆ โดยเวิษัทหลักทรัพย์ ยูโอบี เดย โฮยน (ประเทศไทย) จำกัด (มหาชน)<br>ผู้จัดทำขอสงนสิทธิในการปลี่ยนเปลงความเห็นห้อประมาณการณ์